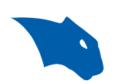

# **BobCAD-CAM Online Resources 2023**

This document will show a comprehensive list of BobCAD-CAM resources. It will also list contact information to contact our support team.

#### **Getting Setup:**

- 1. Getting Setup with BobCAD-CAM
- 2. Download and Install the software
- 3. Download a Post Processor
- 4. What is a Post Processor?

#### **General Workflow:**

- 1. Launchpad Getting Started Training Videos
- 2. Getting Started Files: located in the software by going to File > Help > Getting Started
- Example Files: located in the Data folder here: C:\BobCAD-CAM Data\BobCAD-CAM
   V(Version#)\Examples

#### FIND HELP RESOURCES:

- 1. KNOWLEDGE BASE (Over 100+ Expert-curated articles at your fingertips.)
- 2. BobCAD-CAM SUPPORT SITE
- 3. <u>HELP SYSTEM</u> (Search keywords from inside the software (eg. Extrude Curve))

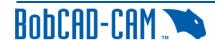

- T
- Help System Tutorials: All Mill Tutorials | Lathe Basics Tutorial | Mill Turn
  Tutorials | Wire EDM Tutorials | BobArt Emboss Tutorial | BobArt Bowling Sign
  Tutorial
- 4. Post Processor Help System
- 5. Lua Plug-in for BobCAD-CAM Help System

#### Other Useful Resources:

- 1. LaunchPad Subscription Bundles (Free to Adv Plan. Contact us to set up if needed)
  - o Take CAD/CAM courses in your own timeframe (Featured Courses: Mill Fundamentals,

Lathe Fundamentals, Mill-Turn Fundamentals, Post Processor & Machine Definition)

- 2. LIVE VIRTUAL TRAINING (Register for FREE)
  - o View the Schedule | Previously RECORDED EVENTS
- 3. Official Youtube Channels: BobCAD-CAM AND After Dark Series
- 4. BobCAD Blogs

### **Personalized In-Depth Training:**

- 1. One-on-One Training Sessions (OLT) (Live Online Personalized Training)
- 2. <u>In-House Training</u> (Near to beautiful shores of Tampa Bay)
- 3. Onsite Training (We go to you!)
- 4. Training Seminars (Near You!)

**Contact us today** to learn more about our Training options or if you have any issues getting set up with the software!

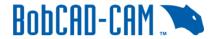

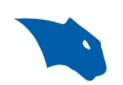

## **Contact our Support Team!**

If you have went through the links above and run into any issues along the way, never hesitate to give us a call! We are always happy to help!

You can Submit a Ticket to our Tech Support Team

here: <a href="https://bobcadsupport.com/technical-support/request-ticket/">https://bobcadsupport.com/technical-support/request-ticket/</a>

Or, contact using the info below:

**Phone Number:** (727) 489 - 0003

**Forum:** forum.bobcad.com

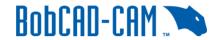